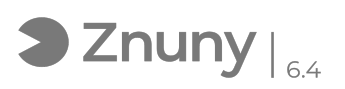

## Agregar fondo propio en Teams para usar como fondo de videollamada 10/04/2024 11:22:46

## **FAQ Article Print**

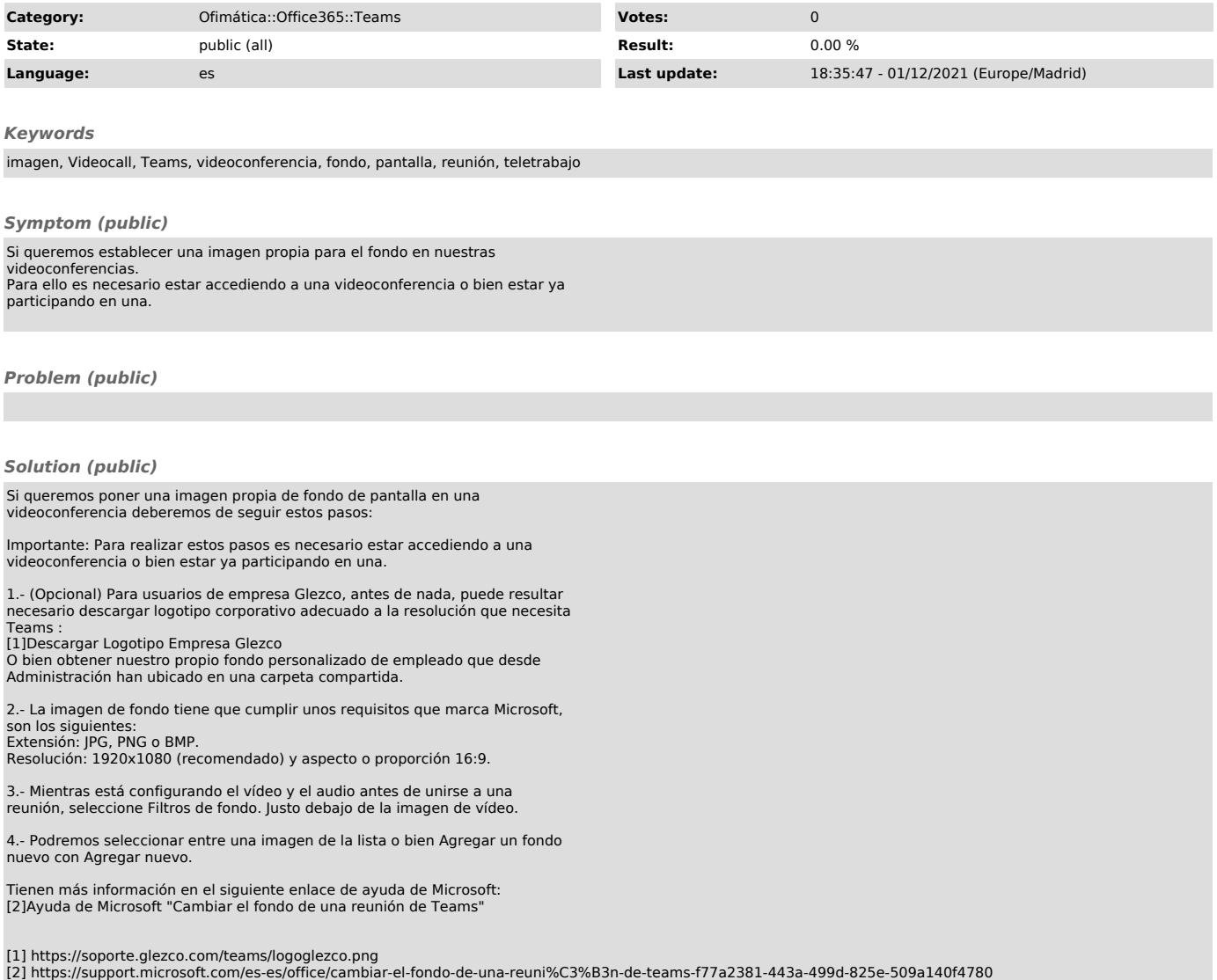